ФЕДЕРАЛЬНОЕ АГЕНТСТВО ЖЕЛЕЗНОДОРОЖНОГО ТРАНСПОРТА

Федеральное государственное бюджетное образовательное учреждение высшего образования «Иркутский государственный университет путей сообщения» **Красноярский институт железнодорожного транспорта** - филиал Федерального государственного бюджетного образовательного учреждения высшего образования «Иркутский государственный университет путей сообщения» Красноярский техникум железнодорожного транспорта

(ФГБОУ ВО КрИЖТ ИрГУПС КТЖТ)

# **РАБОЧАЯ ПРОГРАММА ДИСЦИПЛИНЫ**

# **ОП.01. ИНЖЕНЕРНАЯ ГРАФИКА**

для специальности

23.02.06 Техническая эксплуатация подвижного состава железных дорог (локомотивы)

Базовая подготовка

среднего профессионального образования

Красноярск 2020

Рабочая программа дисциплины ОП.01. Инженерная графика разработана на основе Федерального государственного образовательного стандарта среднего профессионального образования по специальности 23.02.06 Техническая эксплуатация подвижного состава железных дорог (локомотивы), утвержденного приказом Министерства образования и науки РФ от 22 апреля 2014 г. № 388.

PACCMOTPEHO На заседании цикловой методической комиссии ООД протокол № 10 от « 08 » 06 2020 г. Председатель ЦК Дли П.Н. Юманов

СОГЛАСОВАНО Заместитель директора по СПО  $C.B.$  Домнин grand  $\frac{1}{2020r}$ .

Разработчик: Малинчик А.А. – преподаватель КТЖТ КрИЖТ ИрГУПС

# **СОДЕРЖАНИЕ**

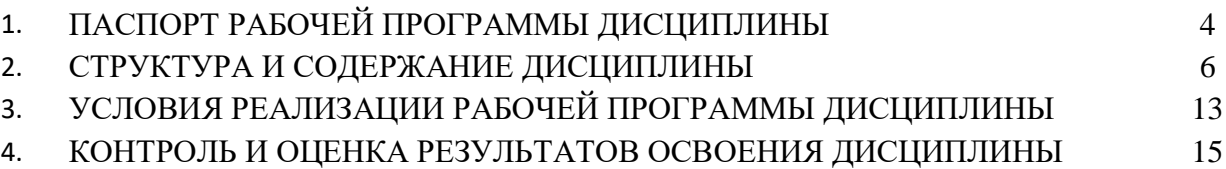

### **1.ПАСПОРТ РАБОЧЕЙ ПРОГРАММЫ ДИСЦИПЛИНЫ**

### **1.1. Область применения**

Рабочая программа дисциплины ОП.01. Инженерная графика разработана на основе Федерального государственного образовательного стандарта по специальности СПО 23.02.06 Техническая эксплуатация подвижного состава железных дорог (локомотивы).

#### **1.2. Место дисциплины в структуре программы подготовки специалистов среднего звена**

Дисциплина ОП.01. Инженерная графика входит в общеобразовательные дисциплины профессионального учебного цикла.

### **1.3. Цели и задачи дисциплины – требования к результатам освоения дисциплины**

В результате освоения дисциплины ОП.01. Инженерная графика обучающийся должен уметь:

- читать технические чертежи;

- выполнять эскизы деталей и сборочных единиц;

- оформлять проектно-конструкторскую технологическую и техническую

документацию в соответствии с требованиями стандартов.

Знать**:**

- основы проекционного черчения;

- правила выполнения чертежей, схем и эскизов по специальности;

- структуру и оформление конструкторской, технологической документации в соответствии с требованиями стандартов.

Изучение данной дисциплины предполагает освоение следующих общих и профессиональных компетенций:

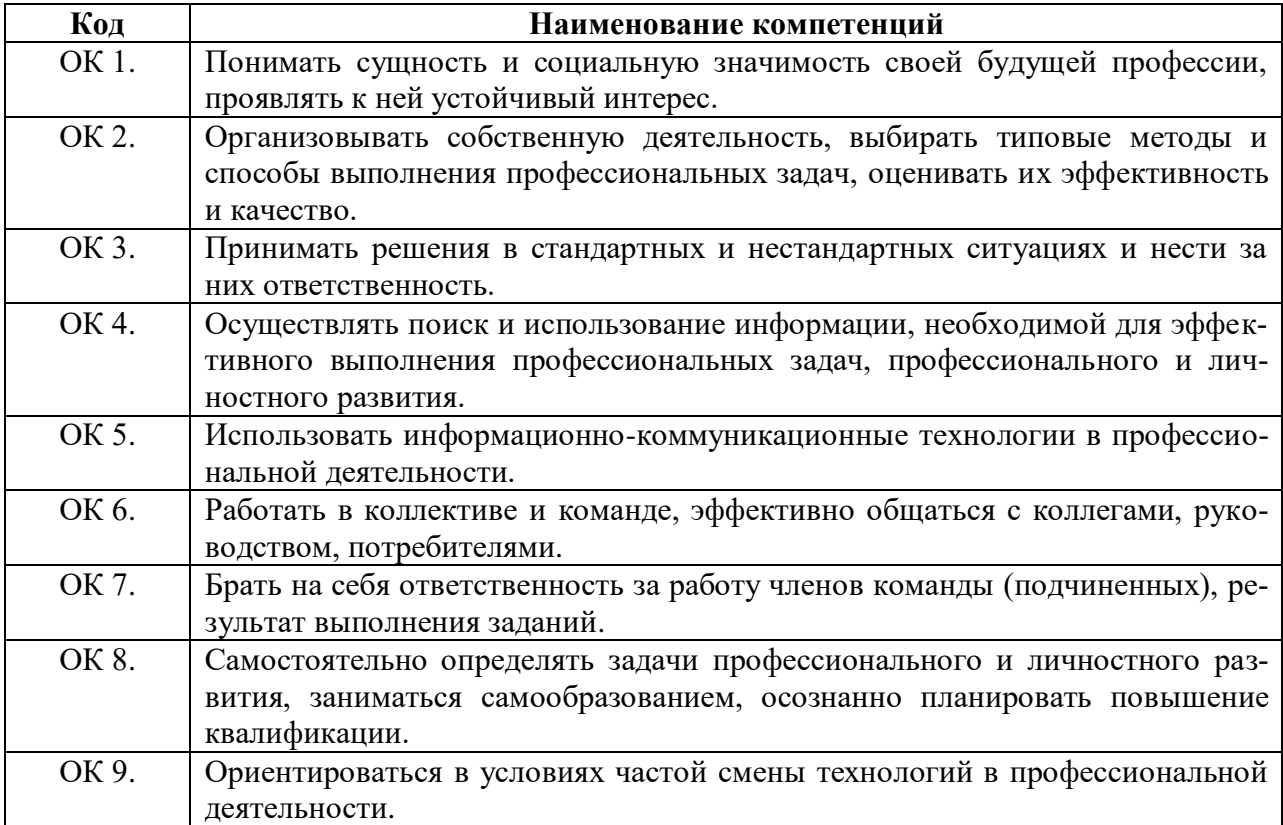

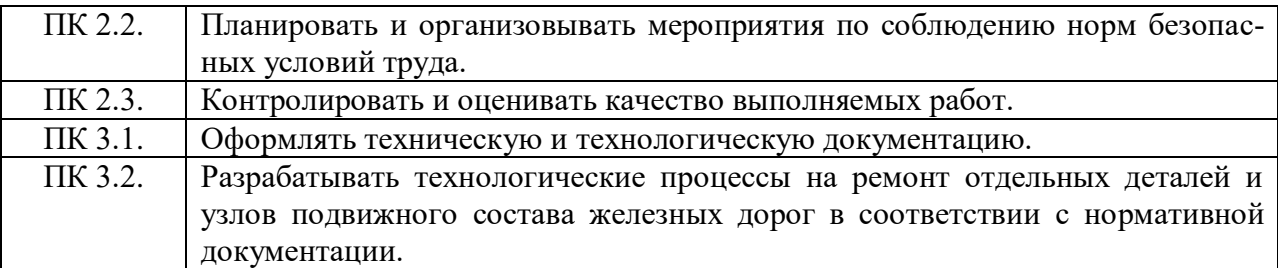

#### **Приобретаемые практический опыт:**

1) Выполнение различных геометрических построений;

2) Выполнение и чтение чертежей деталей подвижного состава железных дорог, сборочных чертежей оборудования и механизмов, архитектурно-строительных чертежей;

3) Чтение и выполнение схем электрических принципиальных;

4) Выполнение чертежей в системах САПР.

### **1.4. Количество часов на освоение программы дисциплины (очная форма обучения)**

Максимальная учебная нагрузка обучающегося: 140 часов, в том числе:

- обязательная аудиторная учебная нагрузка обучающегося 95часов;

- самостоятельная работа обучающегося 45 часов.

### **1.5. Количество часов на освоение программы дисциплины (заочная форма обучения)**

Максимальная учебная нагрузка обучающегося: 140 часов, в том числе:

- обязательная аудиторная учебная нагрузка обучающегося 18 часов;

- самостоятельная работа обучающегося 122 часа.

# **2. СТРУКТУРА И СОДЕРЖАНИЕ ДИСЦИПЛИНЫ**

### **2.1. Объем дисциплины и виды учебной работы (очная форма обучения)**

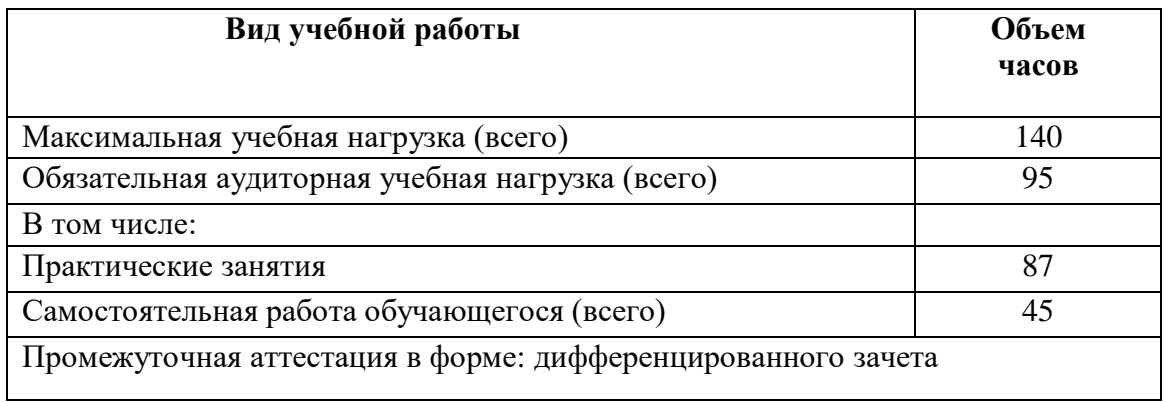

## **2.2. Объем дисциплины и виды учебной работы (заочная форма обучения)**

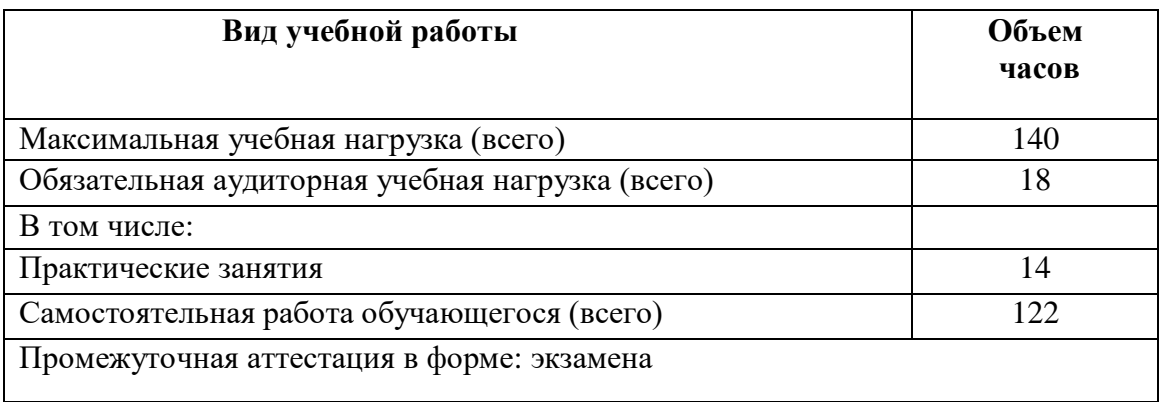

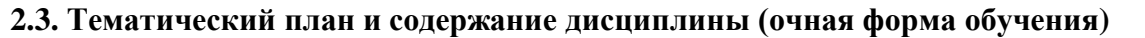

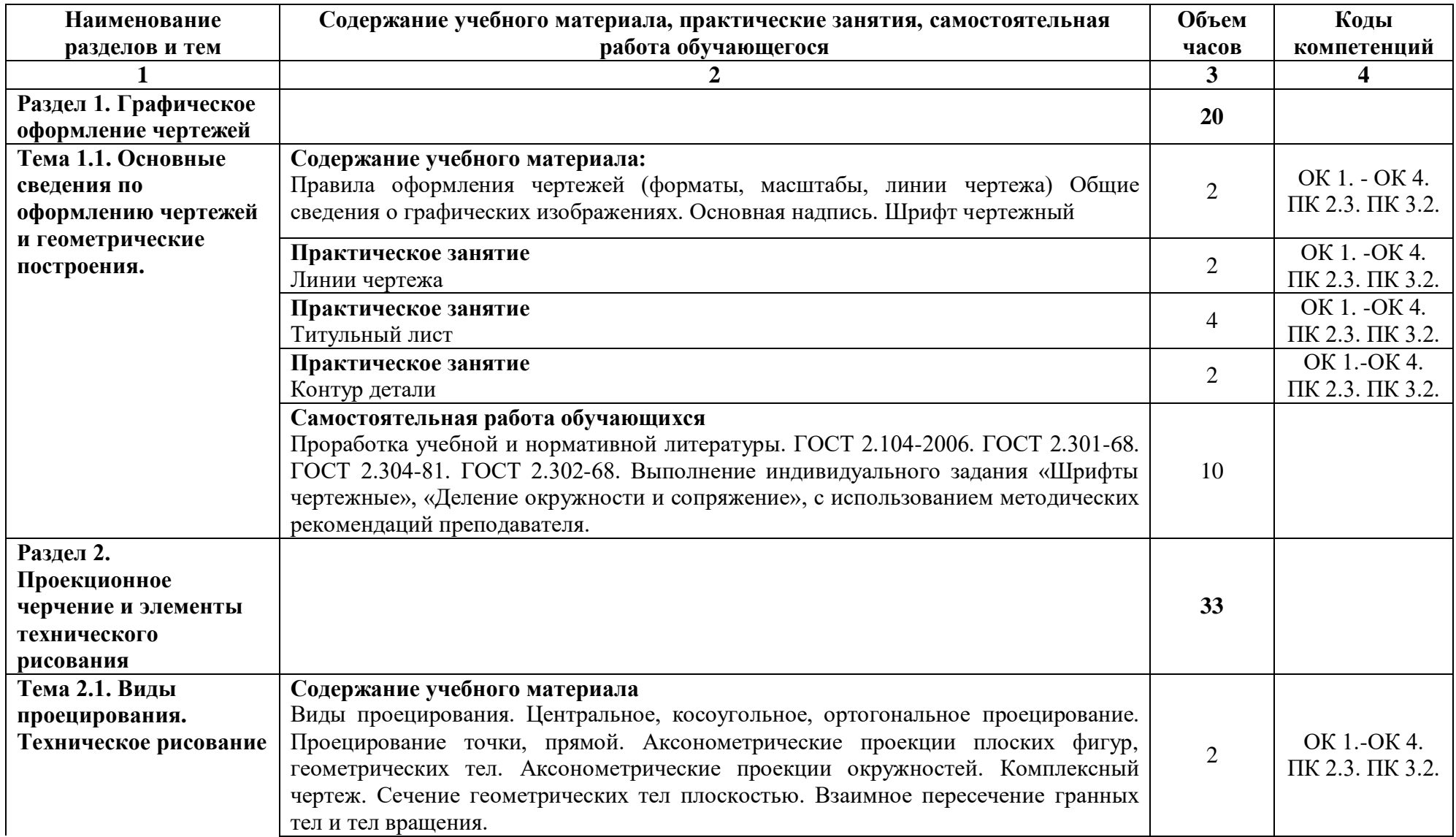

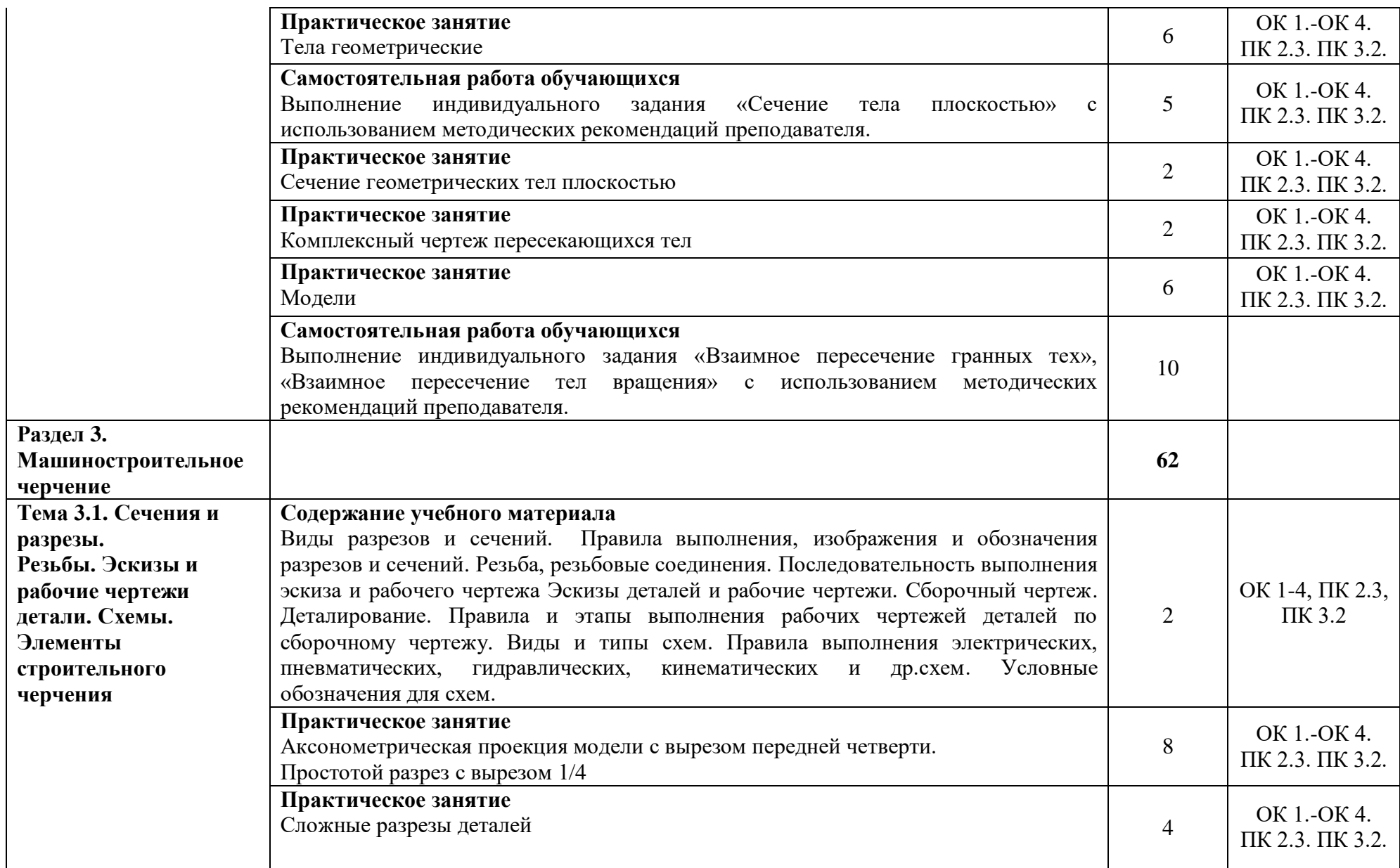

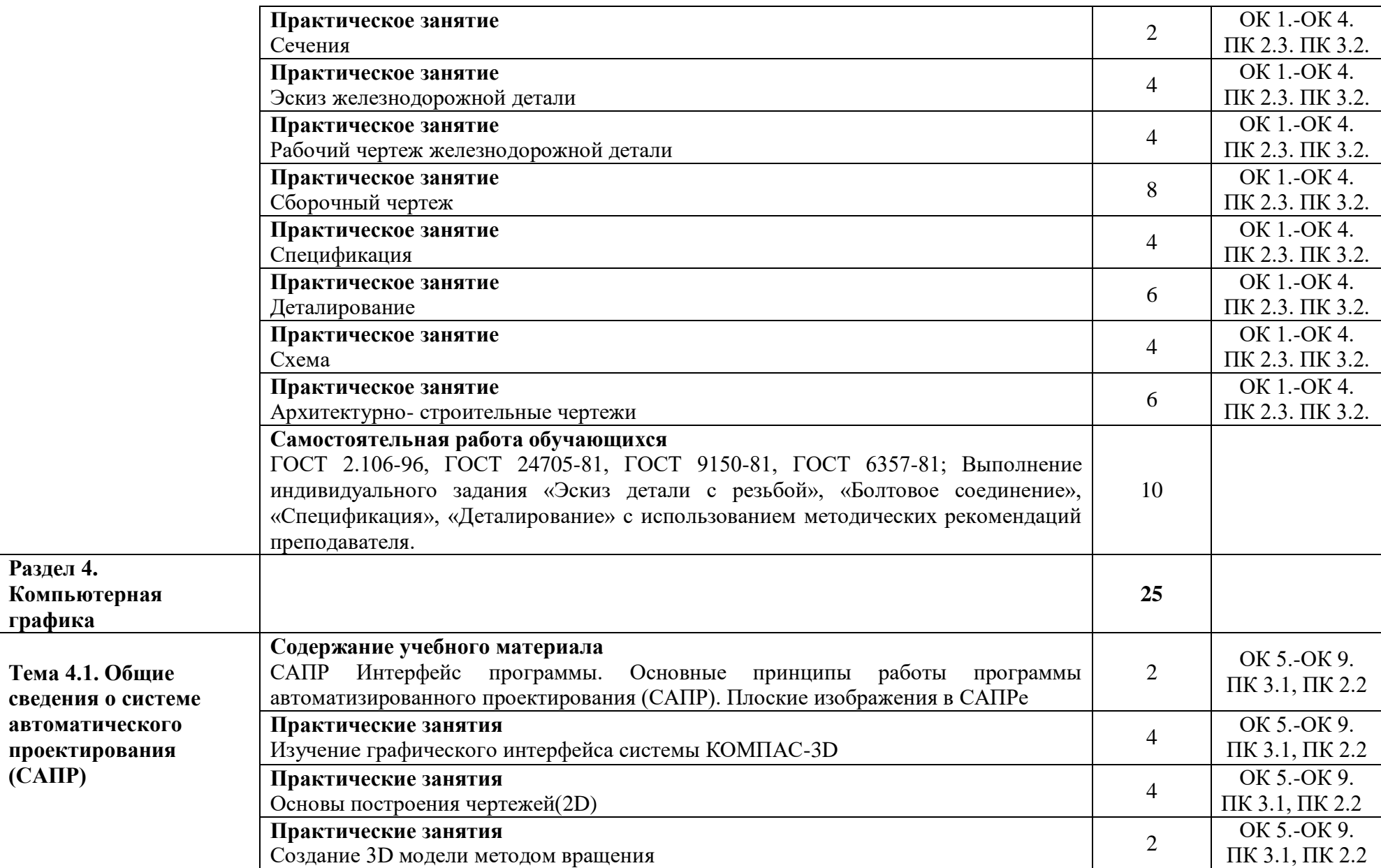

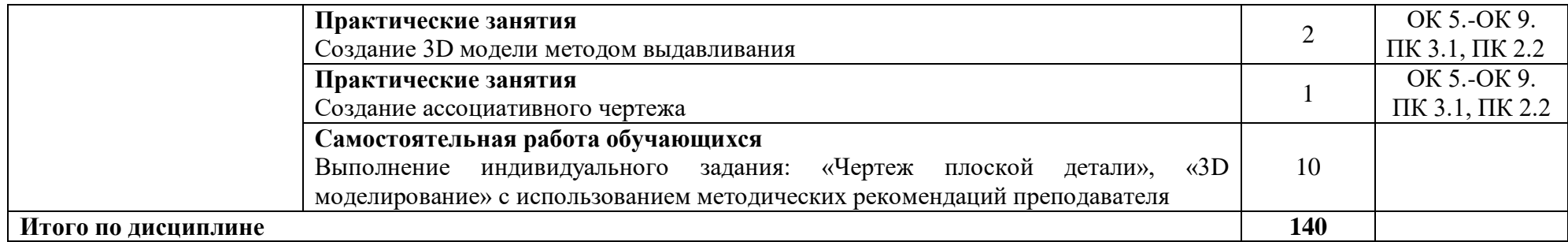

# **2.4. Тематический план и содержание учебной дисциплины (заочная форма обучения)**

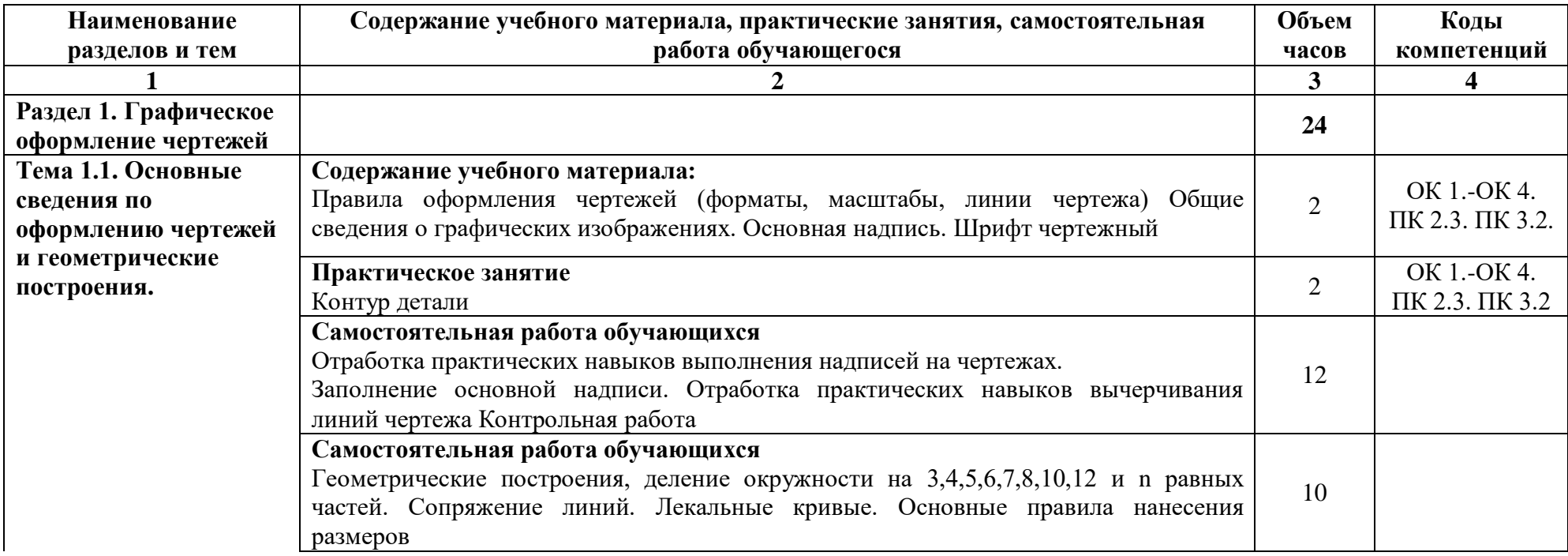

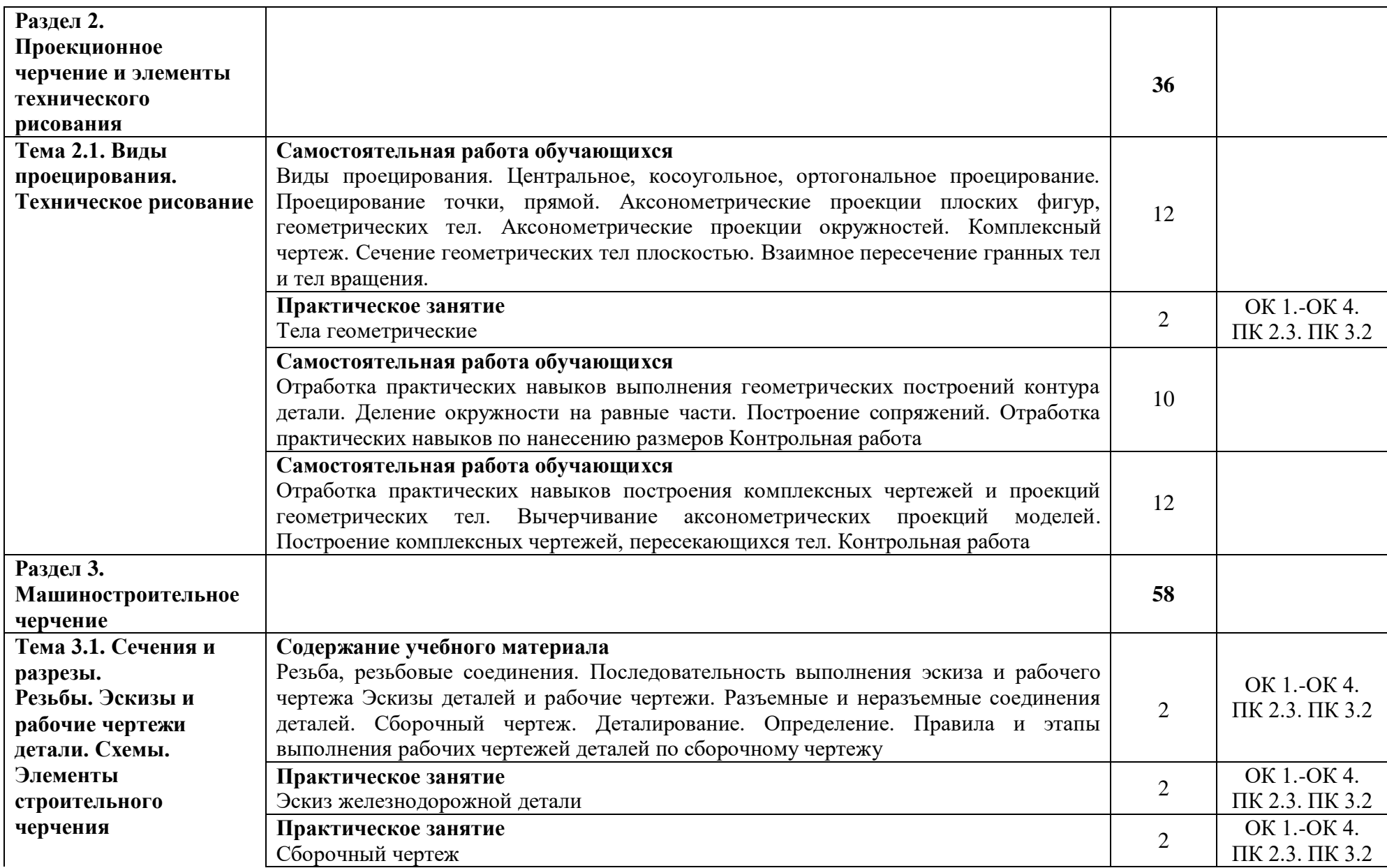

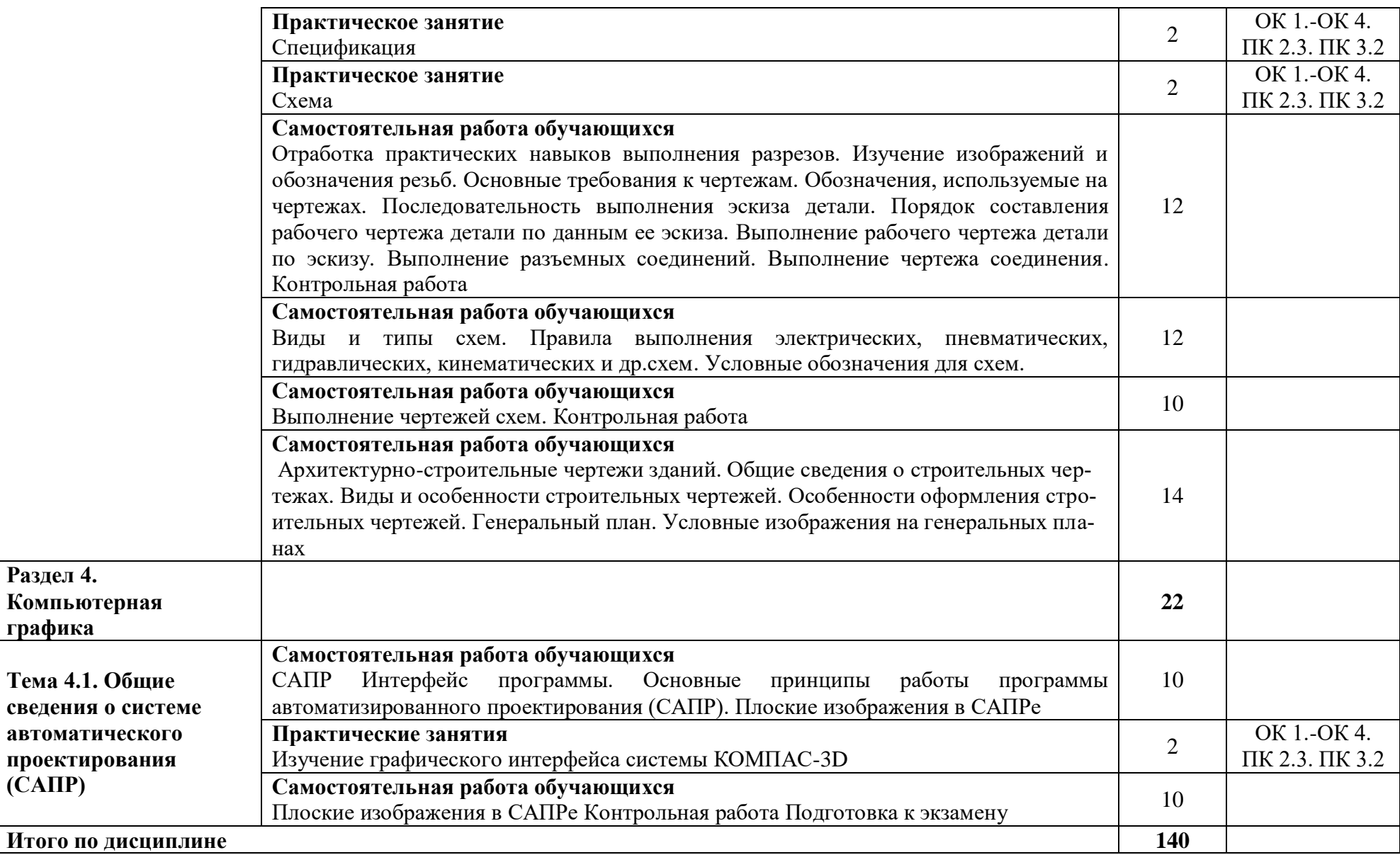

### **3. УСЛОВИЯ РЕАЛИЗАЦИИ РАБОЧЕЙ ПРОГРАММЫ ДИСЦИПЛИНЫ**

### **3.1. Материально-техническое обеспечение**

Рабочая программа дисциплины реализуется в учебном кабинете Инженерная графика.

Оборудование учебного кабинете:

рабочие места по количеству обучающихся (стол, стулья аудиторные);

шкафы-стеллажи для размещения учебно-наглядных пособий и документации;

оборудованное рабочее место преподавателя (стол, кресло, персональный компьютер, локальная сеть с выходом в Internet);

плакаты по разделам и темам программы;

комплекты слайдов в режиме презентации по разделам и темам программы;

- комплекты моделей, геометрических тел, деталей натурных образцов, сборочных единиц, радиоэлектронных схем;

карточки для тестового контроля знаний по темам программы;

инструкционные карты для выполнения практических работ;

мультимедийные обучающие программы по разделам и темам программы.

Технические средства обучения:

персональный компьютер с программой САПР с лицензионным программным обеспечением, локальная сеть с выходом в Internet;

мультимедийный проектор для демонстрации;

проекционный экран.

### **3.2. Информационное обеспечение обучения. Перечень учебных изданий, интернет- ресурсов, дополнительной литературы**

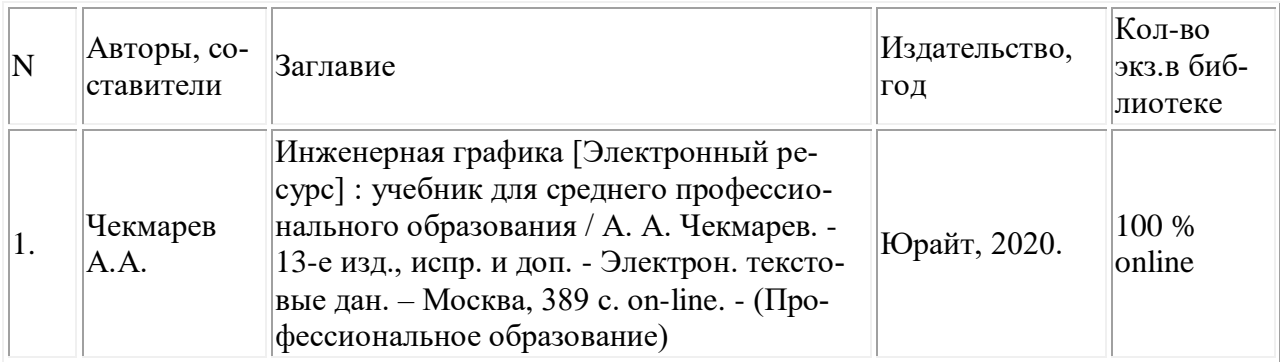

### **Основная литература:**

### **Дополнительная литература:**

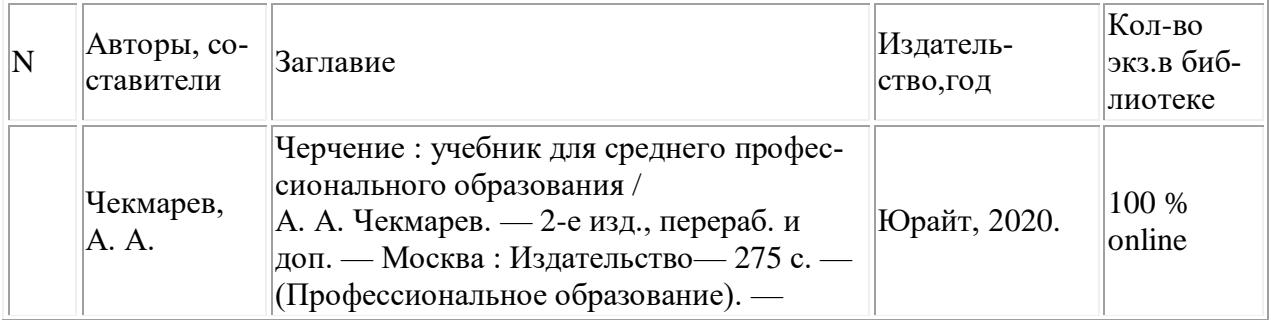

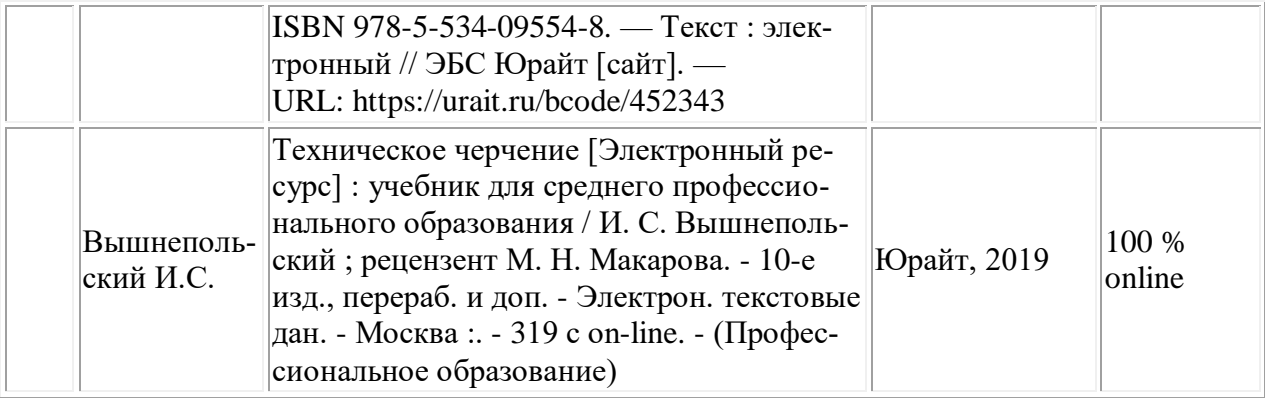

### **4. КОНТРОЛЬ И ОЦЕНКА РЕЗУЛЬТАТОВ ОСВОЕНИЯ ДИСЦИПЛИНЫ**

4.1. Контроль и оценка результатов освоения дисциплины осуществляется преподавателем в процессе проведения текущего контроля и промежуточной аттестации (очная форма обучения).

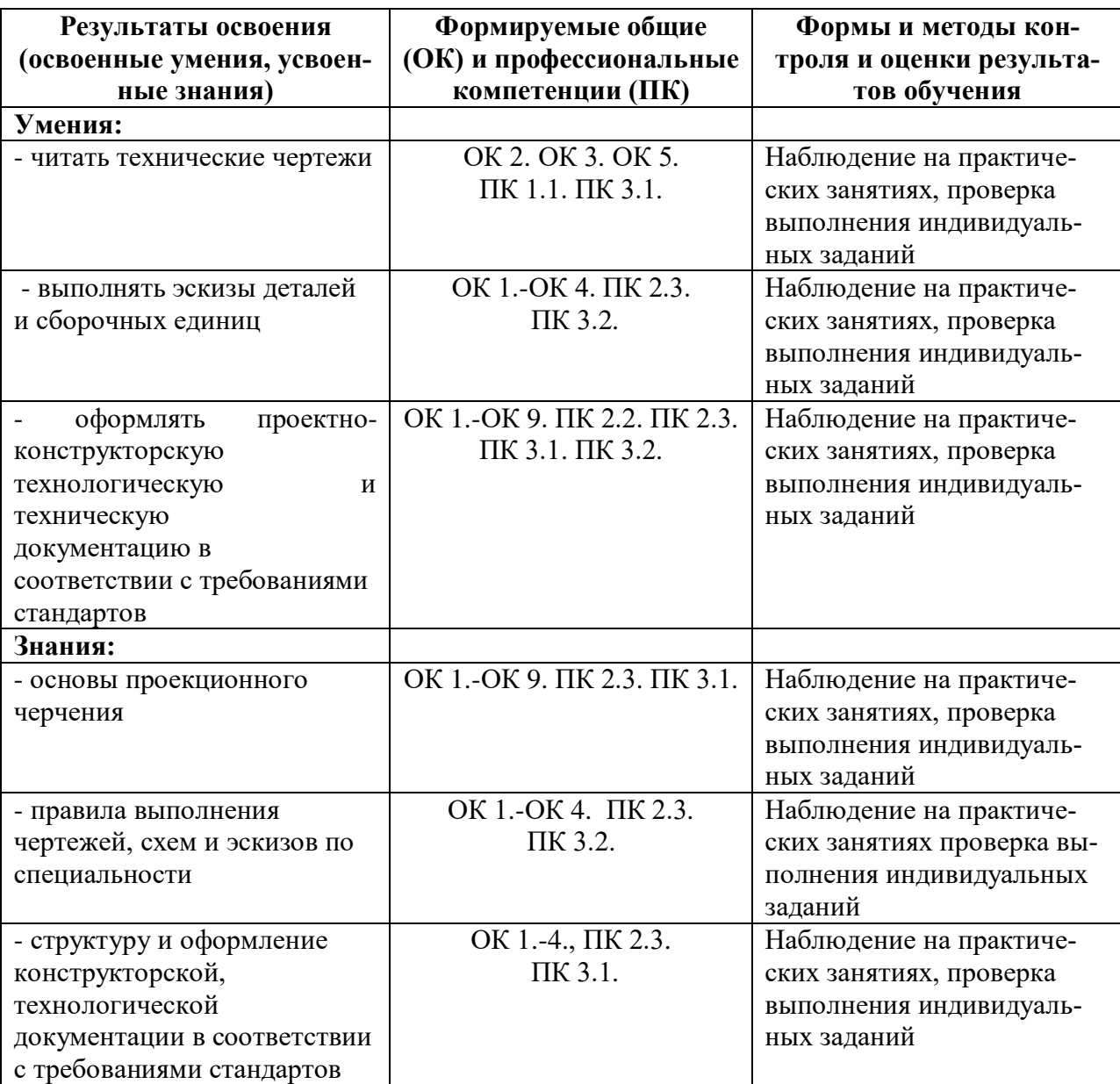

4.2. Контроль и оценка результатов освоения дисциплины осуществляется преподавателем в процессе проведения текущего контроля и промежуточной аттестации (заочная форма обучения).

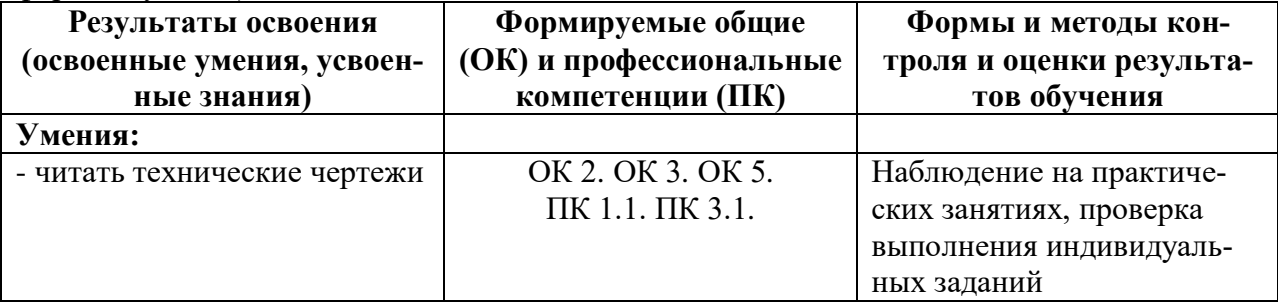

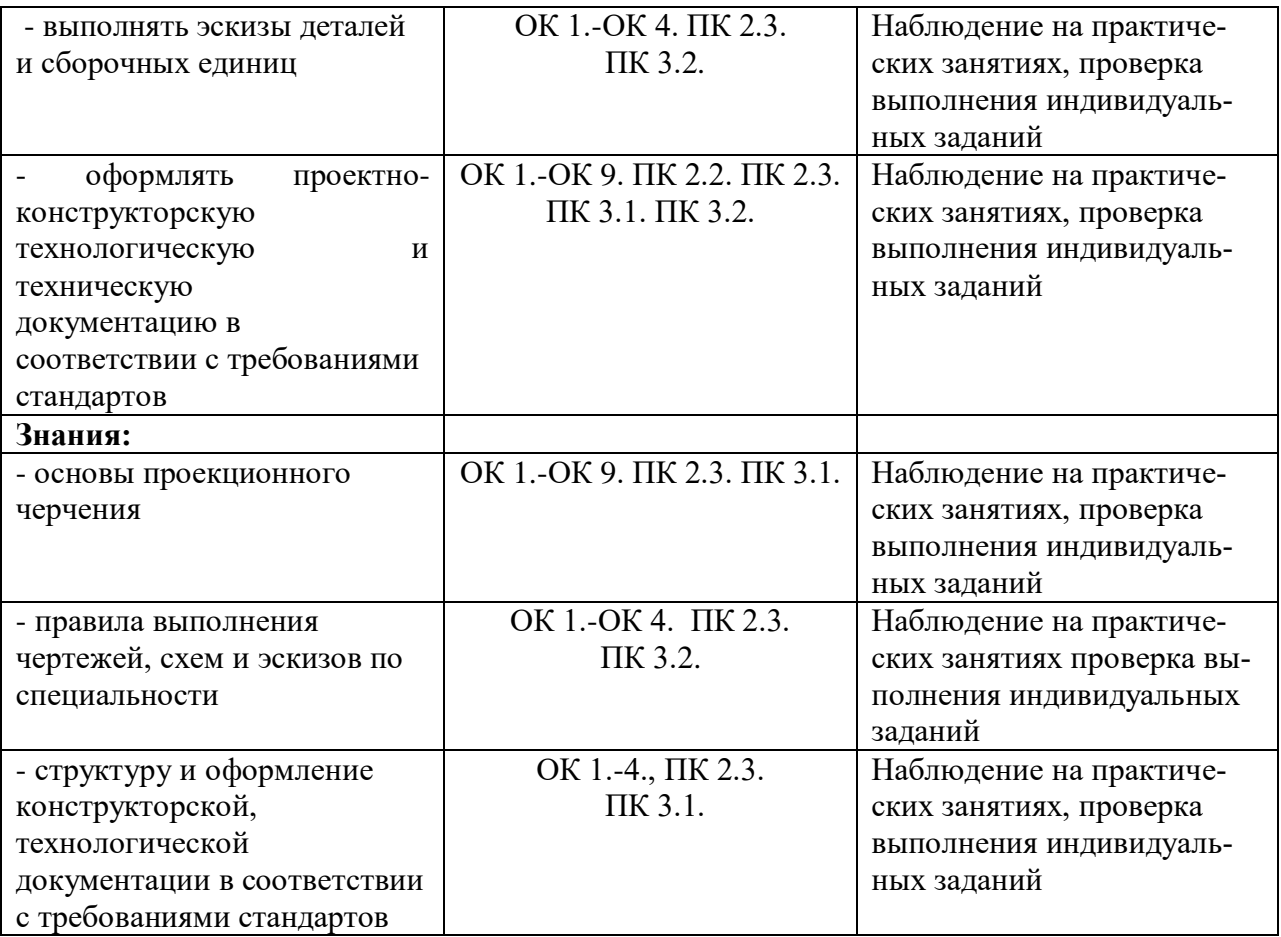